# **Management protocol**

### <span id="page-0-0"></span>**Contents**

- [Contents](#page-0-0)
- $\bullet$ [1. CVS Versioning](#page-0-1)
- [2. CVS upload procedure](#page-0-2)
- [3. Who may change source code](#page-0-3)
- [4. Test procedure](#page-0-4)
- [6. The iterative development approach](#page-0-5)
- [7. UML files](#page-1-0)
- [8. Installing assemblies](#page-1-1)
- [9. Change Requests, Support Requests and Bug Reports](#page-1-2)
- [10. Maintaining the .NET and JAVA versions](#page-1-3)
- [11. C # style guide](#page-1-4)

### <span id="page-0-1"></span>1. CVS Versioning

Different versions of the OpenMI source code will be found underneath the "Source" module on the CVS server. The versions will be:

OpenMI.1.2.0 - a copy of the original OpenMI.1.1.0 compiled with Microsoft Visual Studio 2005, used to create patches to the released version. A patch to version 1.2.0 should be versioned 1.2.1.

OpenMI.1.3.0 - used to make improvements to the 1.x line

OpenMI.2.0.0 - used for the new implementation of OpenMI

All versions should be compiled under Microsoft Visual Studio 2005. The Java implementations will be located in parallel to the C# code under each version.

# <span id="page-0-2"></span>2. CVS upload procedure

Before uploading any source code to the CVS server all code must be compiled locally. There cannot be any compiler errors in any other part of the solution prior to uploading the source code.

### <span id="page-0-3"></span>3. Who may change source code

Any developer accepted on the SourceForge website may make small changes to the code. A suitably descriptive comment should be added to the CVS upload comment so it can be used in the release notes. Major changes, and ALL changes made to the Standard, have to be decided beforehand at the technical meetings.

### <span id="page-0-4"></span>4. Test procedure

All OpenMI software is to be unit tested. The tests are to be made using NUnit for .NET code and JUnit for Java code. NUnit and JUnit are unit-testing frameworks that are distributed freely as OpenSource.

The official homepage for NUnit is: www.nunit.org NUnit may be downloaded from this site. The official homepage for JUnit is www.junit.org JUnit may be downloaded from this site.

The basic idea of unit testing is to have a test class for every developed class and to have test methods for every (public) method within the developed class.

#### Test namespace:

The namespaces for the test code should be identical to the namespaces used for the source code with .UnitTest appended. Example:

- Source Code: org.OpenMI.Utilities.Spatial
- Test Code: org.OpenMI.Utilities.Spatial.UnitTest

#### Arranging test code:

Test code is found in a sub-folder named 'UnitTest' underneath each individual project. All test code and corresponding test data should be placed in the UnitTest folder.

#### What to test:

All public methods should be tested as a minimum. Further, protected methods may be indirectly tested by inclusion of a wrapper class in the test class. Test methods for protected methods are named Protected\_<Method Name of tested method>. An example of protected method testing may be found in org.OpenMI.Utilities.Buffer.UnitTest\SmartBufferTest.cs.

### <span id="page-0-5"></span>6. The iterative development approach

The developments of software packages will be done iteratively. At each of the planned meetings we will complete an iteration and start the next iteration. In each iteration we will perform the following tasks

- Make implementations needed for the suggested improvement
- $\bullet$ Make changes to the overall architecture when needed
- Review the requirements and adjust when needed
- Make code review

## <span id="page-1-0"></span>7. UML files

Visual Studio will be used to create UML diagrams from the source code. UML diagrams will be created every time there is a new implementation and put on SourceForge in the documentation for every class. An overall UML diagram will be created as a pdf document and also put on SourceForge.

### <span id="page-1-1"></span>8. Installing assemblies

Strong Names:

In order to make an assembly Strong Named a key pair (public/private key pair) must be referenced. The key pair is referenced from the AssemblyInfo.cs file by setting the AssembleyKeyFile property.

[assembly: AssemblyKeyFile(<RelativePath>"OpenMI.snk")]

The file key pair file to be referenced is: \\SourceForgeOpenMI\Source\OpenMI.x.x.x\DotNet\OpenMI\Deployment\OpenMI.snk

where OpenMI.x.x.x is the OpenMI version.

#### Versioning:

.NET opens the possibility of having multiple versions of an assembly installed. This is to be used within the OpenMI. OpenMI works with a three digit version number (major, minor, build).

The version is to be specified in the AssemblyInfo.cs file by setting the AssemblyVersion property to e.g. 2.0.0. [assembly: AssemblyVersion("2.0.0")].

### <span id="page-1-2"></span>9. Change Requests, Support Requests and Bug Reports

Change requests, support requests and bug reports specific to OpenMI should be recorded in the relevant forum on SourceForge - [https://sourceforge.net](https://sourceforge.net/projects/openmi/) [/projects/openmi/](https://sourceforge.net/projects/openmi/) . There are four forums available - Developers, Feature requests, Help and Open Discussion. All change requests and bug reports entered into the forums will be discussed at the technical meetings. All support requests will be dealt with by the technical team asap.

Change requests, support requests and bug reports specific to individual models should be reported to the model providers support desk.

### <span id="page-1-3"></span>10. Maintaining the .NET and JAVA versions

The aim is to keep both versions as synchronised as possible. This is an absolute must for the Standard, however other parts may divulge. Java developers are responsible for telling .NET developers when small extensions and bug fixes are made, and vice versa. The Developer Forum on SourceForge should be used as the means of communication. Major changes will be discussed at technical meetings. The synchronisation between the two versions will be discussed at each meeting.

### <span id="page-1-4"></span>11. C # style guide

The purpose of coding standards and coding guidelines is to improve productivity and quality. If everyone on a development team follows the same standards, the result is source code that is easier to read by all members of the team because it is written in a consistent style. Easy to read code is then easier to debug and maintain by all members of the development team.

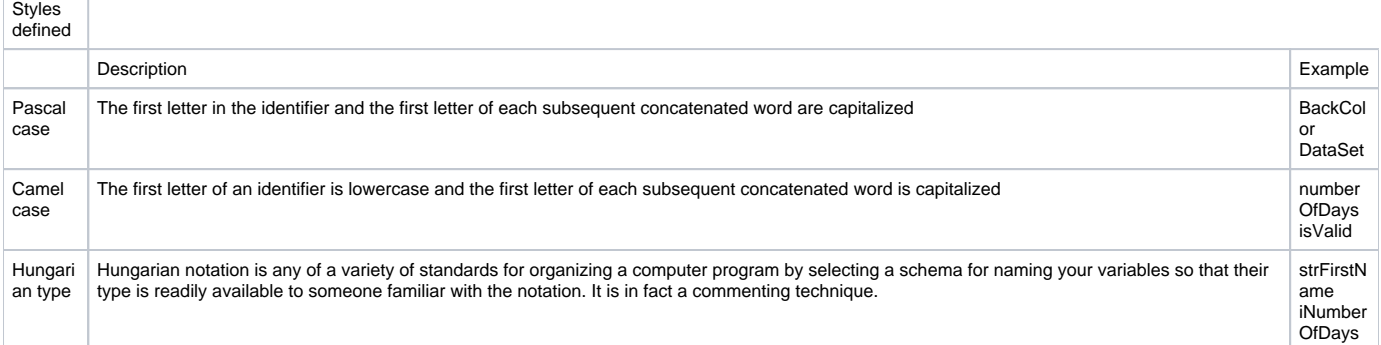

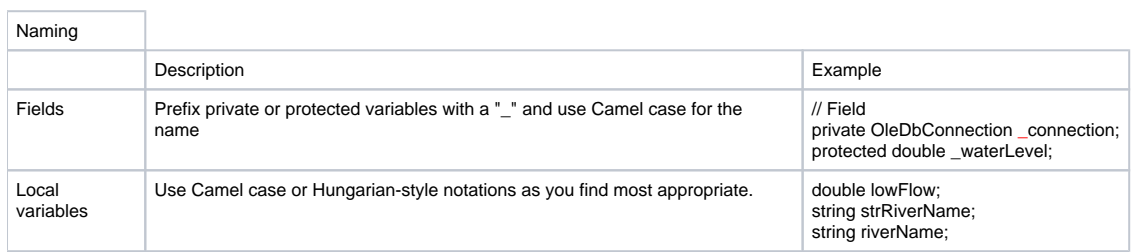

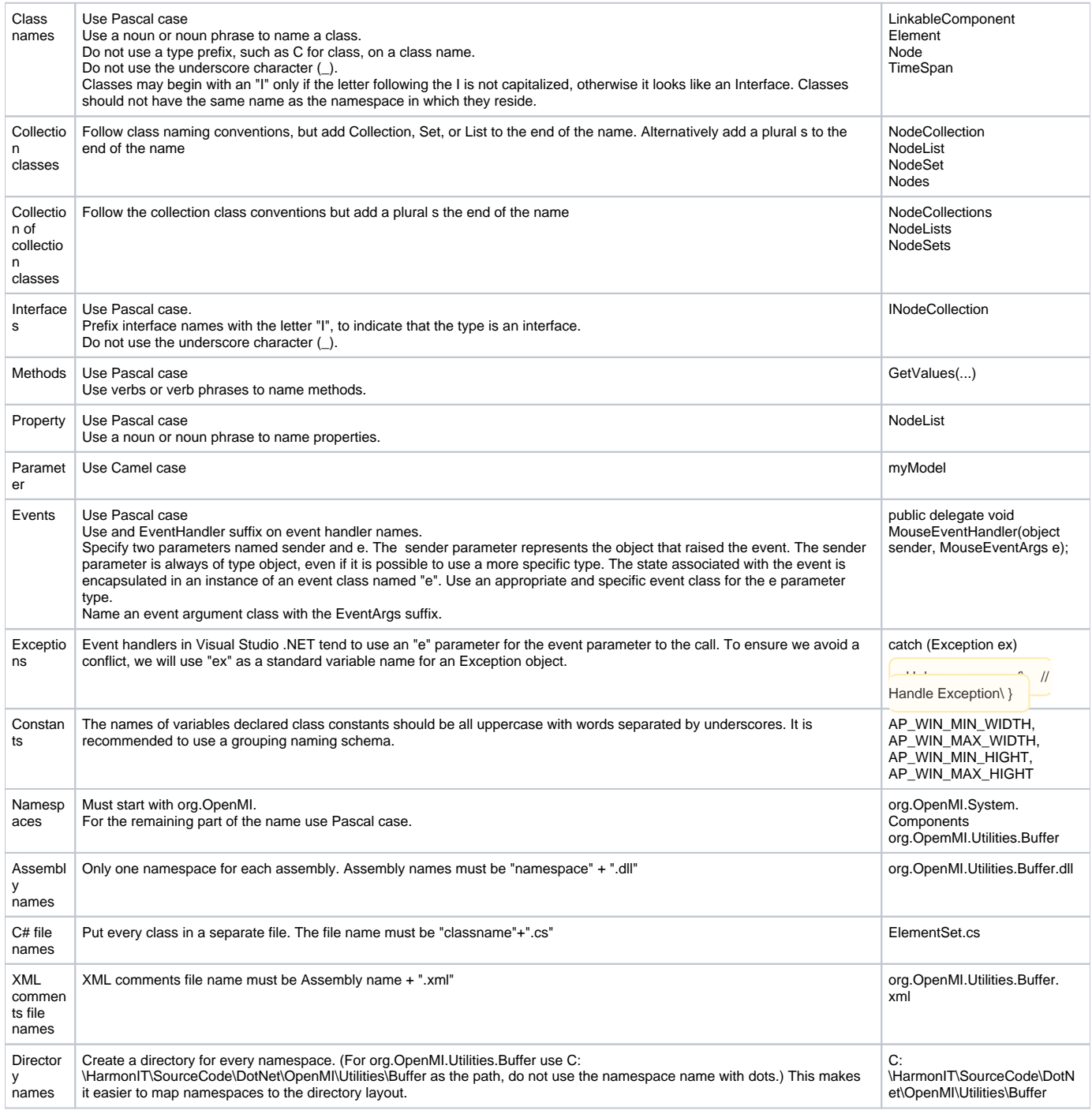

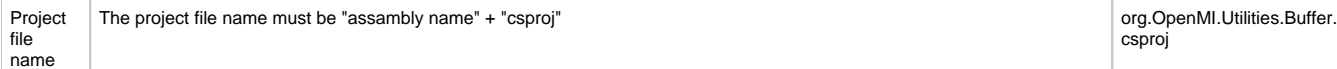

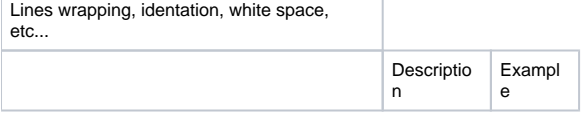